# 快看,与你有关! 普通门诊费用跨省直接结算指南来了

#### 自2月1日起,包括新增试点在内的27个普通门诊费用跨省直接结算试点省份 实现互联互通,启动试运行。

如何查询参保地是否开通?哪些定点医药机构可以直接结算?门诊费用跨省 直接结算是否需要异地就医备案……国家医保局就与跨省直接结算相关的热点问 题,回应公众。 ■ 据新华社 记者 彭韵佳 隐秘而光荣

#### 如何查询参保地是否开通?

参保人员可以通过3种途径进行查询。

一国家医保局公众号。点击公众号下方导航栏中"我的医保"-"公众查询"-"开通普通门诊费用跨省直接结算的统筹地区",选择查询需要查询的省份,即可搜 索已开通的统筹地区。

——国家医保服务平台网站。点击网页左下角"跨省门诊费用直接结算试点查 询"进入版块后,再点击左下角"试点地区情况查询"即可查询。

——国家医保服务平台 App。点击"业务办理"-"异地就医"-"门诊查询"-"试 点地区门诊开通地区查询",即可查询。

#### 哪些定点医药机构可以直接结算?

参保人员可以通过3种途径进行查询。

一国家医保局公众号。点击公众号下方导航栏中"我的医保"-"公众查询"-"开通普通门诊费用跨省直接结算的定点医药机构",选择需要查询的省份或统筹地 区后点击"查询",搜索结果即为已开通门诊费用跨省直接结算的定点医药机构。

-国家医保服务平台网站。点击网页左下角"跨省门诊费用直接结算试点查 询"进入版块后,点击左下角"异地联网定点医药机构查询",可以按照"联网医疗机 构"和"联网零售药店"类别进行检索。

-国家医保服务平台 App。点击"业务办理"-"异地就医"-"门诊查询"-"异 地联网定点医药机构查询",可选择相应省份、统筹地区或者搜索栏内输入某家定点 医药机构的名称,即可查询。

### 门诊费用跨省直接结算是否需要异地就医备案?

对此,国家医保局明确:

已办理基本医疗保险跨省异地就医住院费用直接结算备案的参保人员,同步开 通普通门诊费用跨省直接结算服务,无需另外备案;

各地门诊费用跨省直接结算政策不同,其他有普通门诊就医需求的人员,按照参 保地异地就医管理要求办理异地就医备案;

通过国家医保局公众号,参保人员可以查询所属参保地是否需要备案,也可向参 保地医保经办机构咨询具体要求。

关于查询是否需要备案的具体操作,可以关注国家医保局公众号,点击下方导航 栏中"我的医保"-"公众查询"-"开通普通门诊费用跨省直接结算的统筹地区",选择 需要查询的省份后点击查询按钮,进行查询。

# 如何线上办理异地就医备案?

——国家医保服务平台 App。点击"业务办理"-"异地就医"。异地就医包含 "快速备案"和"自助开通",分别覆盖21个省级地区和 4个省级地区,可分别进行查 询。也可以点击"业务办理"-"异地就医"-"住院查询"-"参保地医保经办机构查 询"功能版块,了解所在参保地提供的线上备案渠道。

——国家异地就医备案微信小程序。可进入小程序完成"快速备案"。或者通过 "国家政务服务平台"微信小程序中"跨省异地就医备案"完成线上备案。

# 结算报错怎么办?

门诊费用跨省直接结算已试运行一周,目前报错常见原因有:"参保地暂时未开 通""参保人未备案""个人参保状态异常""个人账户余额不足""系统问题"等。国家 医保局根据不同情况,一一解答。

——若是参保地未开通,可以持续关注国家医保局信息发布,会有越来越多的统 筹地区陆续开通;

——若是参保人未备案,请咨询所在参保地,通过线上渠道完成备案;

——若是个人参保状态异常,可以查询近期的医保缴费记录,如有断缴情况应及 时补缴,补缴完成后,再次进行备案或者医保结算;

——若是职工医保个人账户余额不足,说明个人账户余额不足以支付本次应由 个人支付的医疗费用(城乡居民参保人没有个人账户);

——若是系统报错,可拨打参保地经办机构电话反映相关问题。参保人可以通 过国家医保服务平台App,通过"业务办理"-"异地就医"-"住院查询"-"参保地医 保经办机构查询",选择参保地可以查看当地医保经办机构的咨询电话等信息。

国家医保局提示,参保人员遇到报错情况,可以按照原有报销渠道进行手工报销。

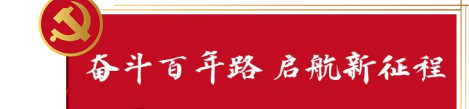

——探寻西南联大地下党往事

说起西南联合大学,人们的第一印象往往是这里大师云集、群星闪 耀,在极度艰苦简陋的环境中,创造了中国近代高等教育史上的奇迹。 但许多人也许并不知道,这所诞生于抗日烽火之中的高等学府,同 样为中国革命孕育了珍贵"火种"。西南联大的地下党员,在中国革命史 和青年运动史上写下了光辉篇章。 ■ 新华社 记者 庞明广

#### 一所学校党员曾占云南三分之一

抗日战争全面爆发后,为保存中华民族教育与文化命脉,北京大学、 清华大学、南开大学被迫南迁湖南长沙,组成国立长沙临时大学。不久, 南京陷落,日军溯江而上,危及长沙。1938年2月,长沙临时大学西迁入 滇,4月抵达昆明,更名为国立西南联合大学。

长期研究西南联大历史的云南师范大学教授吴宝璋说,1938 年 10 月,被党组织派到大后方开展工作的原北平崇德中学地下党支部书记力 易周在考入西南联大后,与其他 3 位党员共同成立联大临时党支部,并 担任支部书记。

自此之后,西南联大党组织逐渐发展壮大。在西南联大党员人数最 多的1940年,全校共有党员83人。"当时云南全省仅有247名党员,西南 联大就占了三分之一。"吴宝璋说。

# 牺牲36年后,世人才发现她是党员

据统计,在西南联大学习过的地下党员共有206人。他们中的许多 人为中华民族的解放事业做出了重大贡献,甚至献出宝贵生命。

被称为中共"超级特工"的西南联大学生熊向晖,1937年在长沙便受 党派遣从事地下工作,以超人的机智、果敢、坚韧,赢得胡宗南赏识,巧妙 送出国民党"闪击延安""西安军事会议"等重要情报,毛主席称赞他"一 个人可顶几个师"。

毕业于西南联大英语专业的地下党员傅冬菊,是抗日名将傅作义的 长女。1948年,平津战役即将打响,党组织派在天津《大公报》工作的傅 冬菊回到父亲身边,最终为促成北平和平解放发挥了关键作用。

在"一二·一"惨案中壮烈牺牲的四烈士之一、西南联大学生潘琰,直 到她牺牲36年后,世人才发现,原来她也是一名共产党员。

潘琰牺牲时年仅 30 岁,临终前她还用微弱的声音叮嘱同学:"同学 们,团结呀!战斗!做斗!"

直到1981年2月,经中组部确认"潘琰同志是中共党员",她的党员 身份才被后人所知。

#### 联大红色记忆激励后人

抗战胜利后,组成西南联大的北大、清华、南开三所大学回到北方, 而西南联大师范学院则留了下来,成为如今的云南师范大学。

2011 年 9 月,云南师范大学在原"一二·一"运动纪念馆基础上,成 立西南联大博物馆。西南联大旧址及博物馆先后被列为全国首批百个 爱国主义教育示范基地、全国红色旅游经典景区、全国重点文物保护 单位等。

云南师范大学西南联大博物馆馆长李红英介绍,西南联大旧址及博 物馆年均接待海内外参观者 90 余万人次,其中每年开展青少年教育不 低于 10 万人次。博物馆还组建了学生义务讲解队,每年提供义务讲解 5000多场。

云南师范大学 2019 届毕业生钱光美,曾是西南联大博物馆学生义 务讲解队队长。"大学四年,课余时间、周末、寒暑假我基本都在做讲解 员,每年要讲解上百场。"她说,"让我印象最深刻的,是一次为来自四川 的中学生参观团讲解,听完联大地下党员的故事后,很多学生已是泪流 满面。"